to help you control Particulate Matter (PM) in your classroom

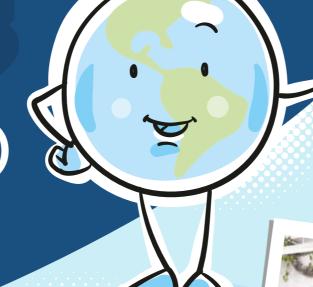

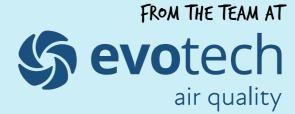

www.evotechairquality.co.uk

#cleanairschools

# **Monitor**

### OUTDOOR

**Check PM levels outdoors before opening** windows, using either your Airly outdoor air quality monitor or use a web based map such as: www.airly.org/map/en/

### INDOOR

**Monitor indoor PM levels** using your classroom air quality monitor.

- - Good less than 10 ug/m<sup>3</sup>
- Action 10 - 35 ug/m<sup>3</sup>

OPEN WINDOWS

RELAX

Warning

TAKE ACTION! more than 35 ug/m<sup>3</sup>

Ventilate

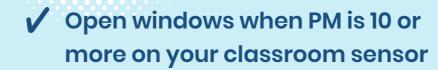

- ✓ If it's cold outside open windows a small amount and at the top if possible to avoid cold draughts
- ✓ Leave your classroom door open to help the air flow through

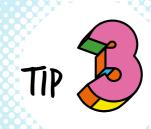

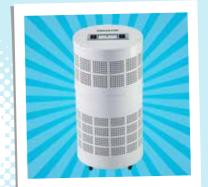

## Clean

If PM is regulary high in your classroom try using an air purifier.

Did you know you can make your own air purifier?

Ask your teacher for more information.

PM - where does it come from?

- 1. Transport
- 2. Fires
- 3. Power plants

- 4. Farming
- 5. Dust storms
- 6. Volcanoes

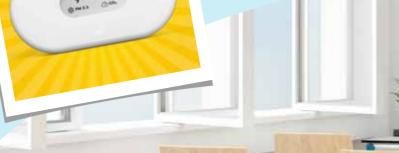

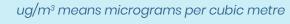